## Adobe Photoshop Lightroom CC (2018) 11.9.5 Crack Utorrent UPDATED

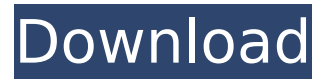

installing for the first time or on a new computer clickdownload lightroombelow to begin downloading. follow the onscreen instructions to sign-in and install. if this is your first time installing a creative cloud app, the creative cloud desktop app installs as well. free download adobe photoshop lightroom classic 2022 pre-activated offline installer for windows is one of the most powerful tools a digital photographer has in their toolset. it offers powerful editing features in a streamlined interface that lets photographers import, sort, and organize images. lightroom includes a variety of tools to adjust color and tone, including color curve, local adjustments, basic healing, detailed healing, color spot healing, noise reduction, clarity, as well as black & white and sepia. lightroom also offers a variety of tools for creative touches and retouching, including stamping, touch up tools, and adjustment layers. you can also apply effects like blur, soft focus, vignette, and defocus. lightroom provides tools to manage your images, including adjustments, keywords, and smart collections. you can also enhance your pictures by cropping, rotating, and straightening them. you can also share your images through social media. lightroom also provides tools for repairing and enhancing your images. you can fix shadows and highlights, remove red eye, fix blemishes, and repair lens distortion. you can also enhance your images by adding or removing noise, and sharpen them. lightroom is the world's leading image management platform. it makes it easy to manage, organize, and share your images. lightroom is used by professionals, enthusiasts, and hobbyists to create, process, and share their images. lightroom has been adopted by many of the world's most popular photography and video apps, and used by photographers around the world.

## **Adobe Photoshop Lightroom CC (2018) 11.9.5 Crack Utorrent**

When you edit RAW files in the RAW Editor, Lightroom Classic will automatically update the colors of your image. Use the slider to add or remove contrast, lighten or darken the colors, adjust the white balance, and make color changes. You can also access the RAW Editor from your desktop to edit your images. You can also download a camera profile for images from the camera using Lightroom Classic. You can also access the catalog on your memory card or hard drive to download and edit your existing image files. This version of Lightroom Mobile includes other new features: Refine Details: In addition to changing Lightroom's default filter presets, you can apply any of the 19 Photoshop filters directly to your images. When you're ready to apply the filters, just tap the arrow on the right side of the filter's name in the top row to preview its effects. Then tap the arrow on the left side of the preview to apply it. Duplicate Actions: Select a photo with duplicate actions and then duplicate them. Drag a duplicate action to a photo below the original action and apply the effects. Or simply drag the action below itself to reuse the previous

processing and save time. Magnify: Open a photo to a large, magnified view of your subject, then zoom in and out of it with a single click. Create a Program: Create your own custom presets in Lightroom. Save them in the sidebar, then select a photo and open it in one of the presets. This lets you customize a preset based on a specific image type or scene. 5ec8ef588b

[https://vir-expo.com/wp-content/uploads/2022/11/Capsular\\_UPD\\_Download.pdf](https://vir-expo.com/wp-content/uploads/2022/11/Capsular_UPD_Download.pdf) [https://1w74.com/return-to-the-36th-chamber-of-shaolin-full-movie-in-english-free-\\_\\_exclusive\\_\\_-download/](https://1w74.com/return-to-the-36th-chamber-of-shaolin-full-movie-in-english-free-__exclusive__-download/) <https://lanoticia.hn/advert/driver-gadmei-usb-tv-box-utv-302-for-windows-7-free-download-hot/> [https://propiedadesbernier.cl/wp-content/uploads/2022/11/FREE\\_Crack\\_Awb\\_Editor.pdf](https://propiedadesbernier.cl/wp-content/uploads/2022/11/FREE_Crack_Awb_Editor.pdf) <https://blossom.works/wp-content/uploads/2022/11/conkris.pdf> <https://biotechyou.com/all-my-movies-6-3-build-1308-multilingual-portable-ak-rar/> [https://www.grenobletrail.fr/wp](https://www.grenobletrail.fr/wp-content/uploads/2022/11/PATCHED_Foxit_PhantomPDF_Business_800624_Portable_SadeemPCzi.pdf)[content/uploads/2022/11/PATCHED\\_Foxit\\_PhantomPDF\\_Business\\_800624\\_Portable\\_SadeemPCzi.pdf](https://www.grenobletrail.fr/wp-content/uploads/2022/11/PATCHED_Foxit_PhantomPDF_Business_800624_Portable_SadeemPCzi.pdf) [https://music-quest.com/wp](https://music-quest.com/wp-content/uploads/2022/11/Apna_Sapna_Money_Money_full_movie_free_download_in_hindi_in_.pdf)[content/uploads/2022/11/Apna\\_Sapna\\_Money\\_Money\\_full\\_movie\\_free\\_download\\_in\\_hindi\\_in\\_.pdf](https://music-quest.com/wp-content/uploads/2022/11/Apna_Sapna_Money_Money_full_movie_free_download_in_hindi_in_.pdf) [https://insenergias.org/wp](https://insenergias.org/wp-content/uploads/2022/11/Free_Download_TOP_Recover_My_Files_V510_1864_License_Key.pdf)[content/uploads/2022/11/Free\\_Download\\_TOP\\_Recover\\_My\\_Files\\_V510\\_1864\\_License\\_Key.pdf](https://insenergias.org/wp-content/uploads/2022/11/Free_Download_TOP_Recover_My_Files_V510_1864_License_Key.pdf) <https://www.vclouds.com.au/windows-vista-kb971644-best-download/> <https://www.glasspro.pl/2022/11/19/libretto-minesteriale-ponteggio-carpedil-pdf/> [http://areaspettacoli.com/wp-content/uploads/Da\\_Player\\_Serial\\_Key.pdf](http://areaspettacoli.com/wp-content/uploads/Da_Player_Serial_Key.pdf) [https://mystery-home-shop.com/wp-content/uploads/2022/11/Autodesk\\_AutoCAD\\_201802\\_Final\\_x86\\_x64\\_Keygen.pdf](https://mystery-home-shop.com/wp-content/uploads/2022/11/Autodesk_AutoCAD_201802_Final_x86_x64_Keygen.pdf) [https://www.aussnowacademy.com/crm-project-management-system-built-with-laravel-premium-scripts-plugins](https://www.aussnowacademy.com/crm-project-management-system-built-with-laravel-premium-scripts-plugins-mobile/)[mobile/](https://www.aussnowacademy.com/crm-project-management-system-built-with-laravel-premium-scripts-plugins-mobile/) <http://shop.chatredanesh.ir/?p=142023> <http://www.male-blog.com/2022/11/19/mossberg-715t-serial-number-lookup/> [https://realtowers.com/wp-content/uploads/2022/11/Danganronpa\\_V3\\_Killing\\_Harmony\\_Demo\\_Ver\\_Download\\_For\\_Pc\\_](https://realtowers.com/wp-content/uploads/2022/11/Danganronpa_V3_Killing_Harmony_Demo_Ver_Download_For_Pc_Ocean_Of_Games_Fixed.pdf) Ocean Of Games Fixed.pdf <http://efekt-metal.pl/?p=1> <http://insenergias.org/?p=95682>

<https://valentinesdaygiftguide.net/2022/11/19/souten-full-hot-movie-in-hd-1080p-download/>